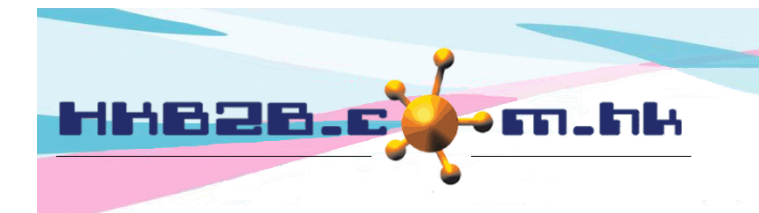

HKB2B Limited

香港灣仔軒尼斯道 48-62 號上海實業大廈 11 樓 1102 室 Room 1102, Shanghai Industrial Investment Building, 48-62 Hennessy Road, Wan Chai, Hong Kong Tel: (852) 2520 5128 Fax: (852) 2520 6636

# **Agent Commission**

## **Add new agent**

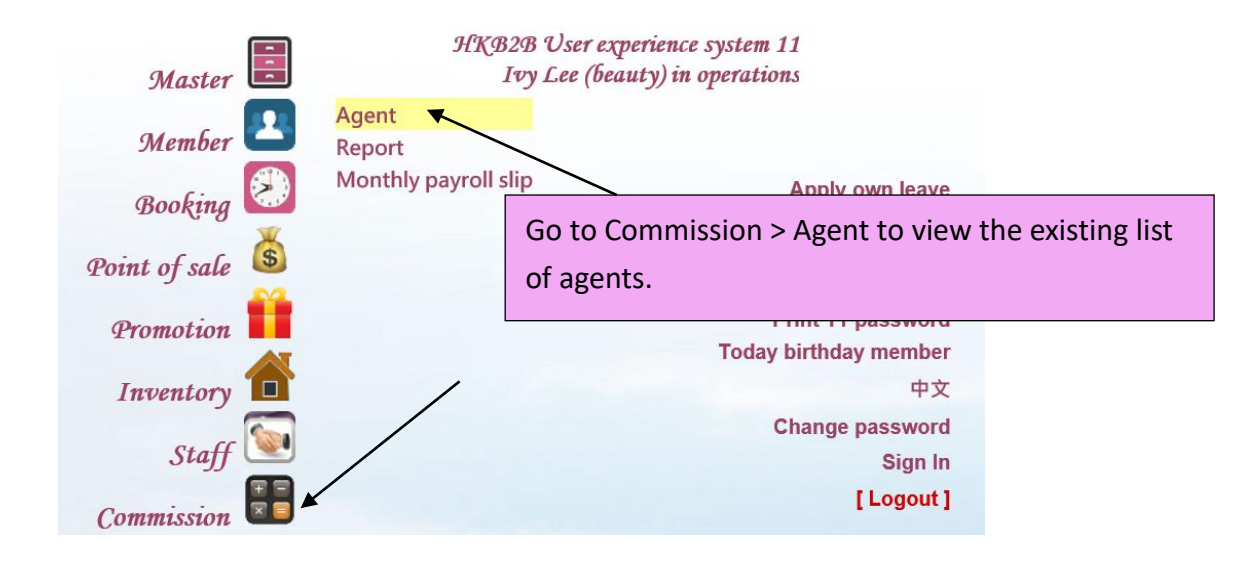

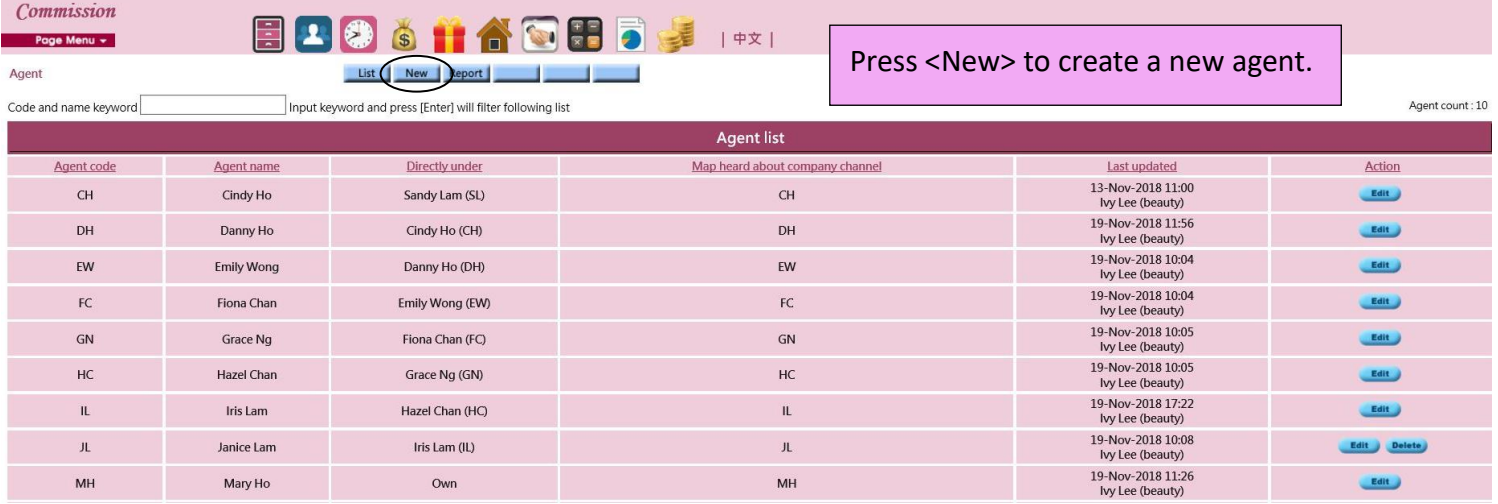

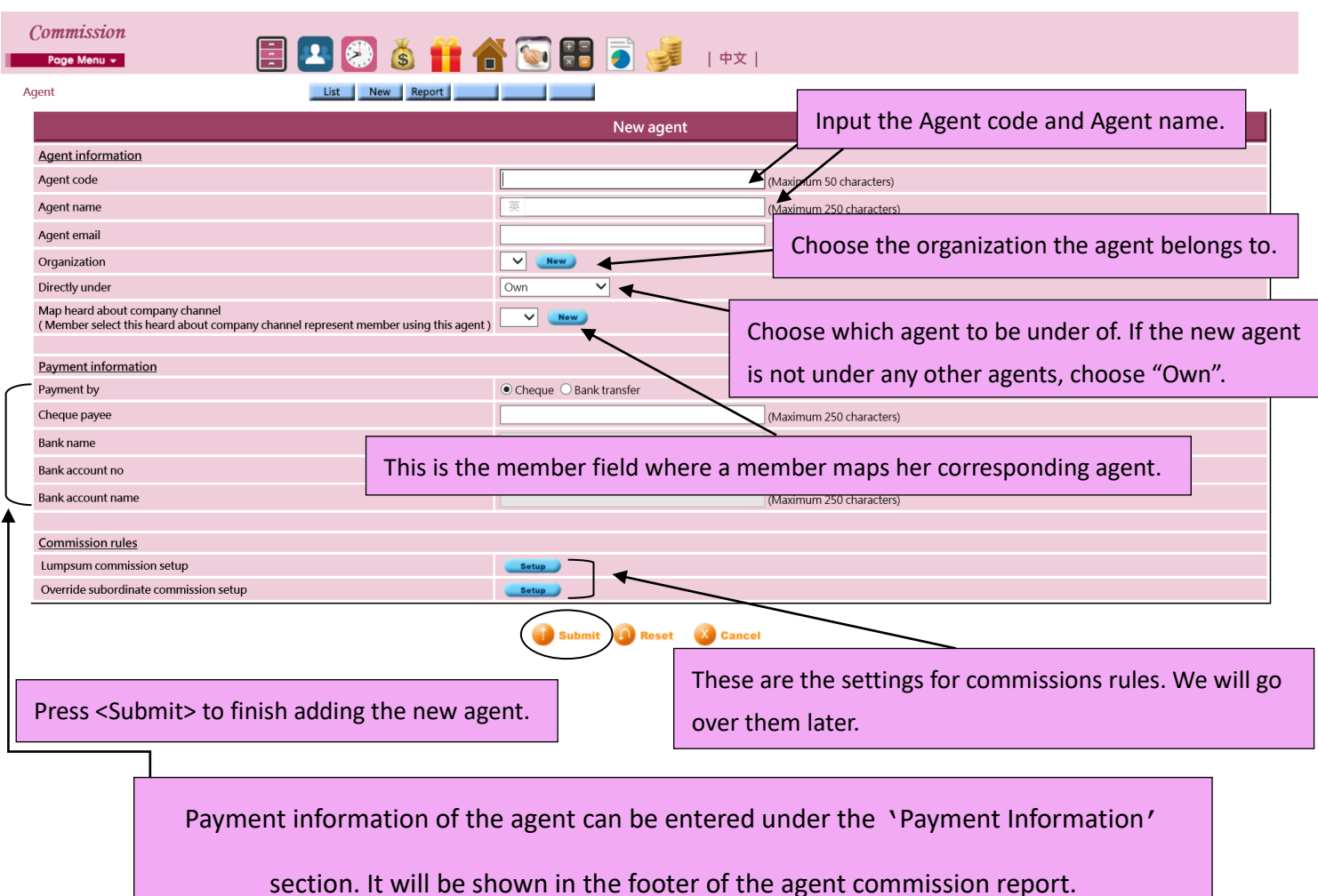

## **Add commission rules – Lumpsum commission**

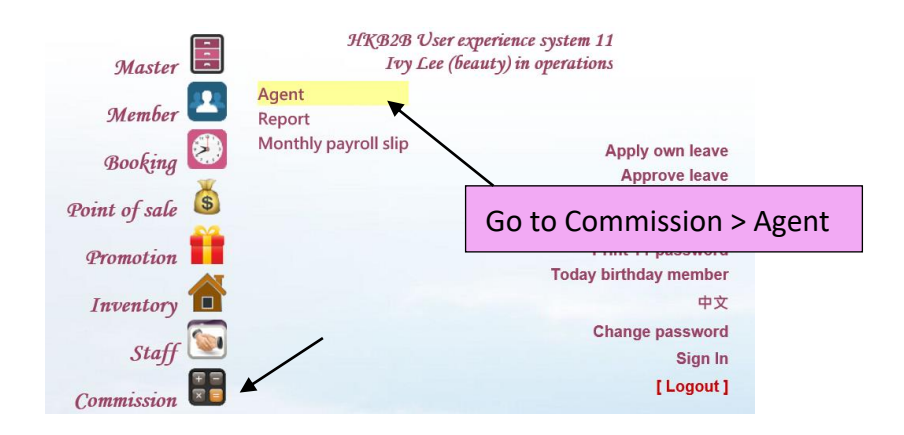

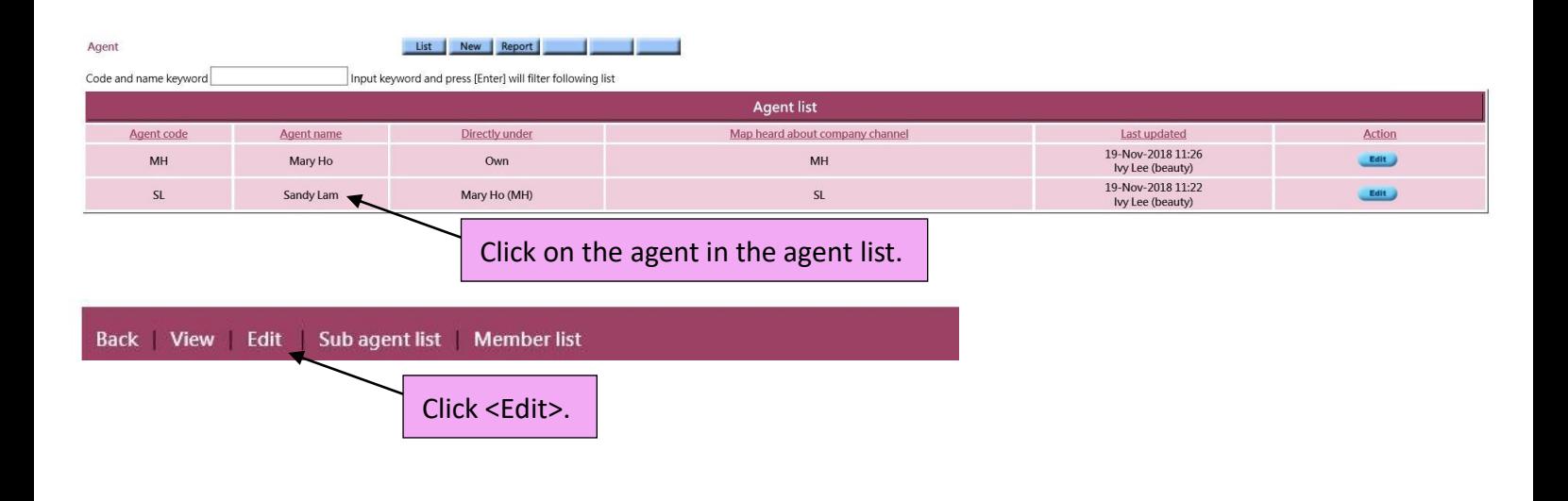

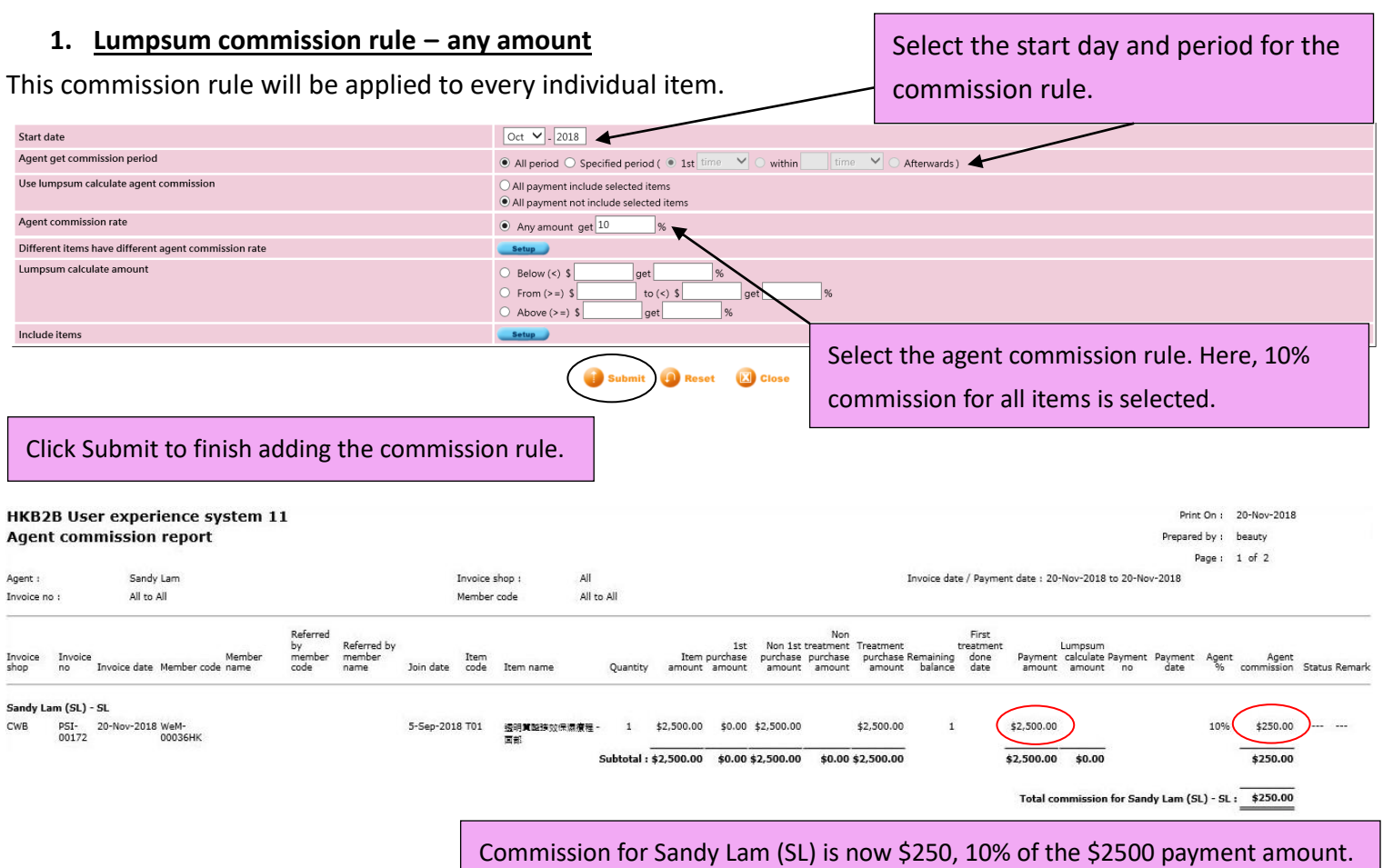

## **2. Lumpsum commission rule – less than**

#### This commission rule will be applied to the lumpsum amount.

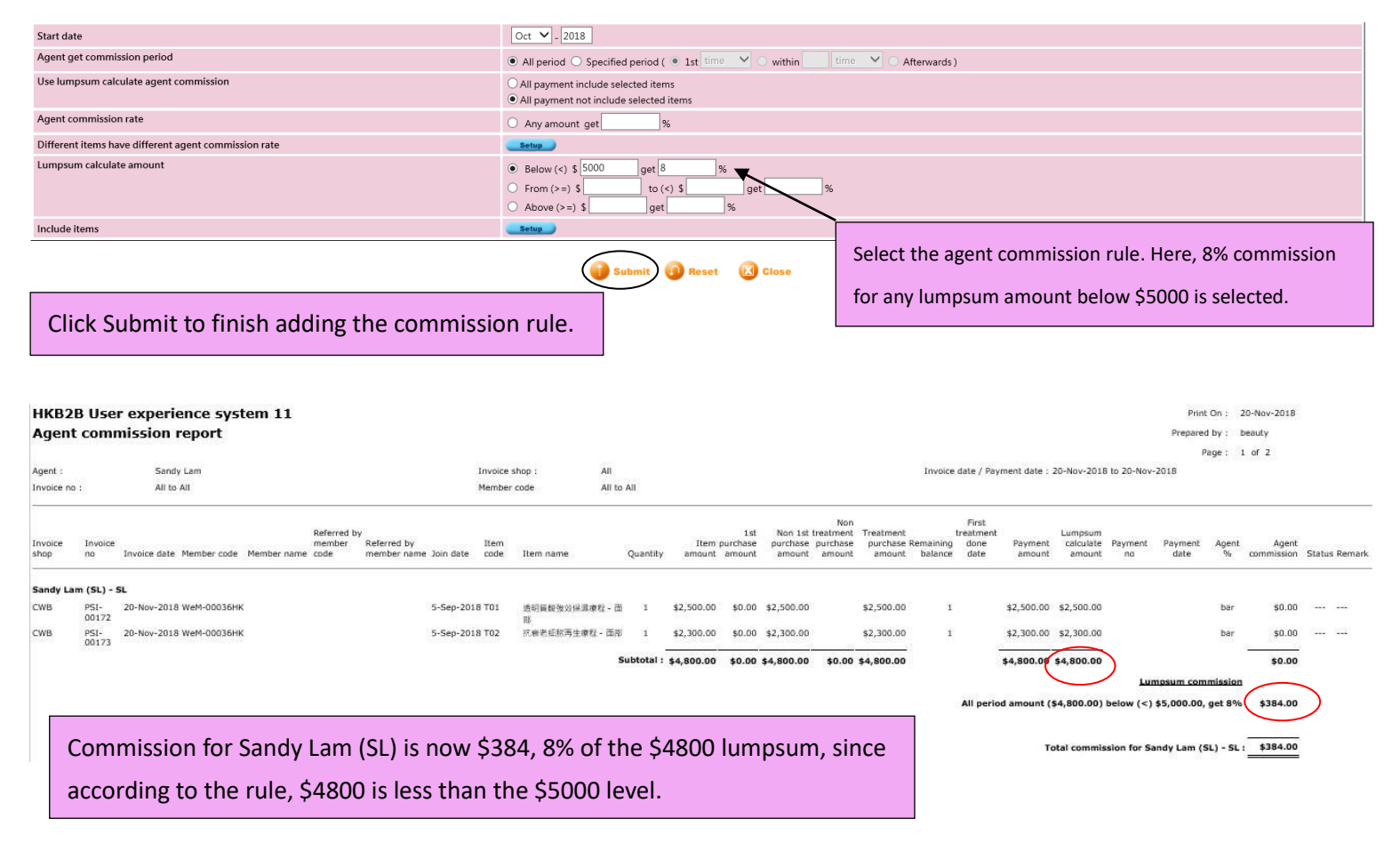

## **3. Lumpsum commission rule – from … to …**

This commission rule will be applied to the lumpsum amount.

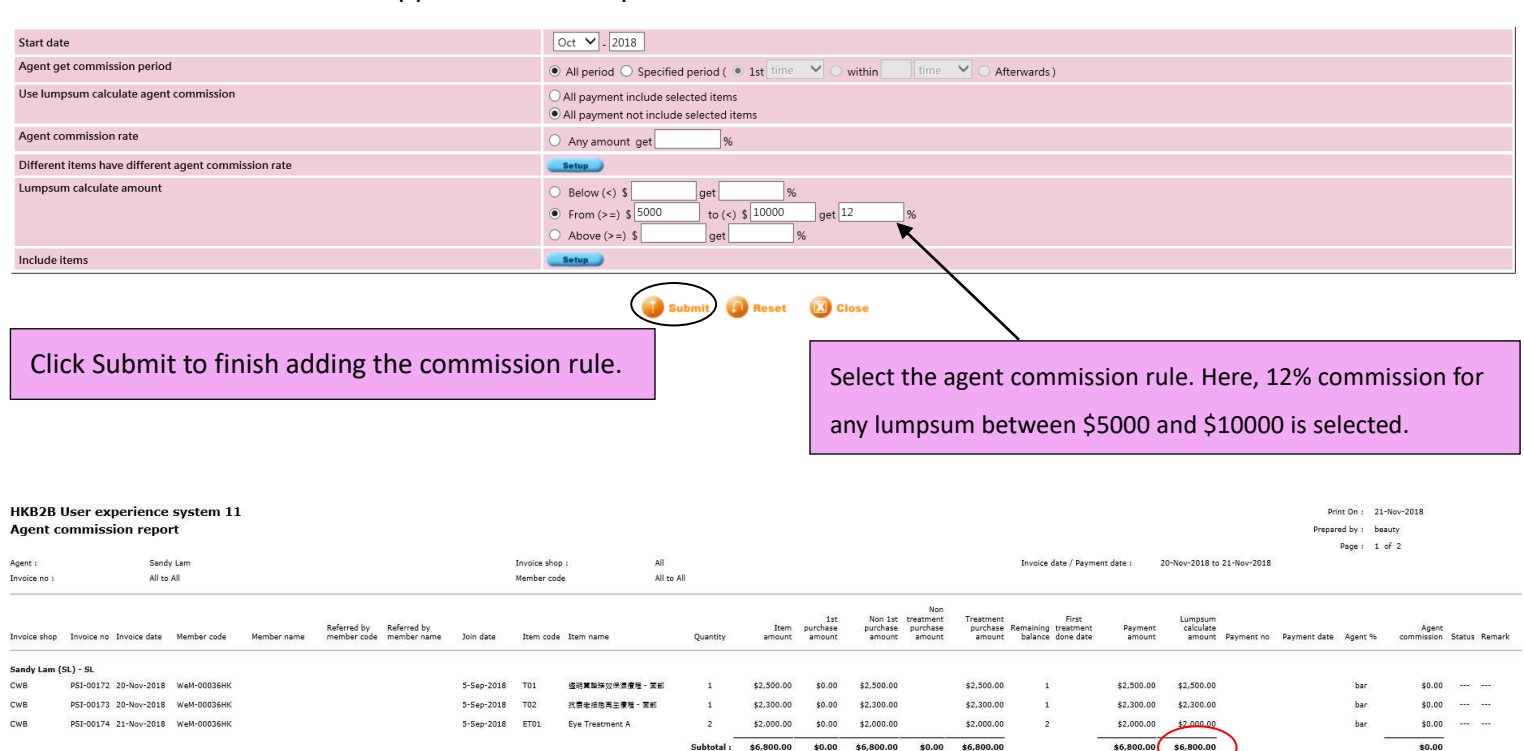

t (\$6.800.00) from (>=) \$5.000.00 to (<) \$10.000.00, get 12%

ion for Sandy Lam (SL) - SL : \_\_

\$816.00

Commission for Sandy Lam (SL) is now \$816, 12% of the \$6800 lumpsum, since according to the rule, \$6800 is between \$5000 and \$10000.

#### **4. Lumpsum commission rule – more than**

This commission rule will be applied to the lumpsum amount.

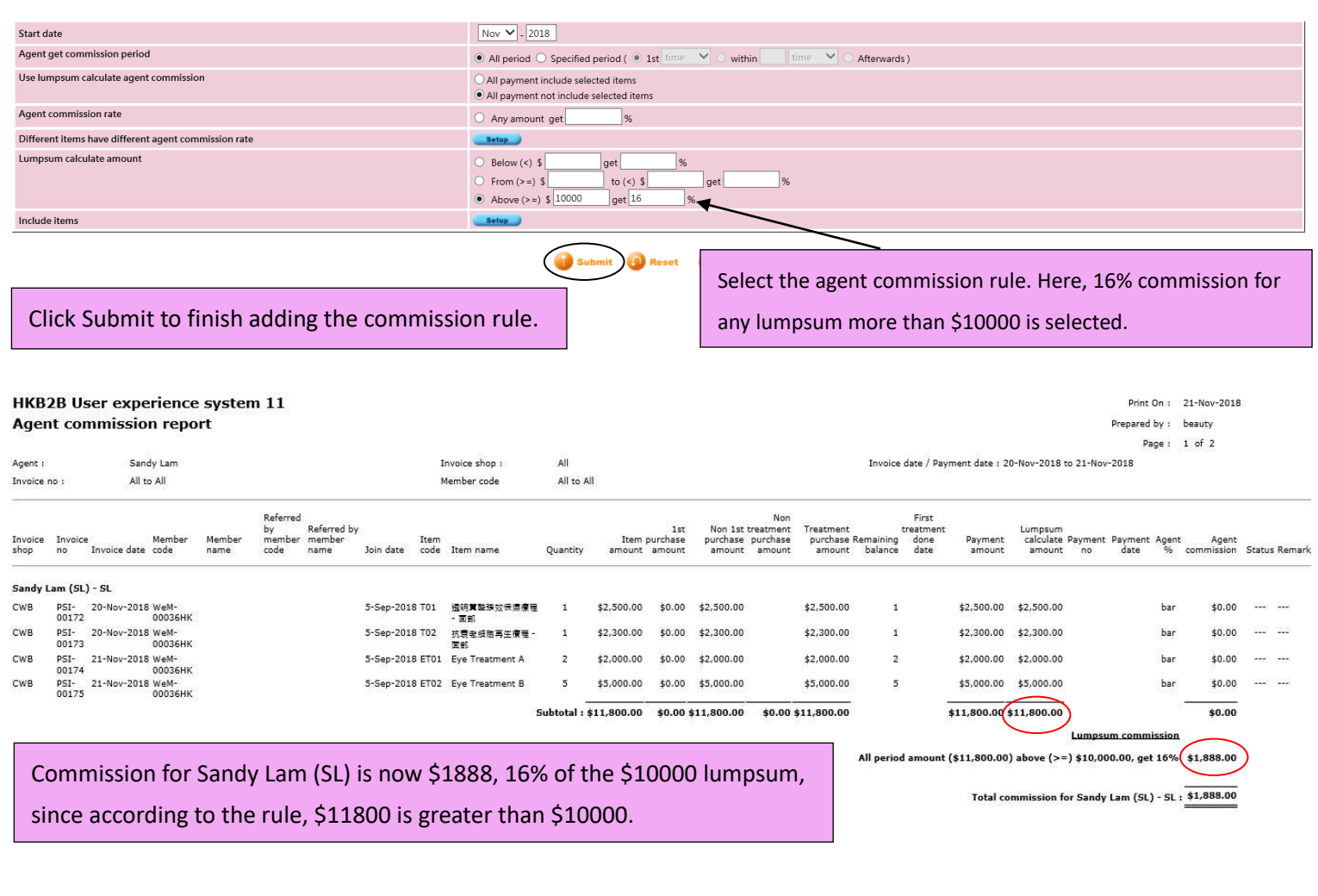

## **Include / Exclude item from commission rules**

Users have the option to:

- 1) exclude specific items that are within the commission rules, and
- 2) include specific items that are not within the commission rules

## **1. Exclude items**

In this example, we are trying to exclude the treatment T01 from the commission rule 'above >= \$20000 get 15%'.

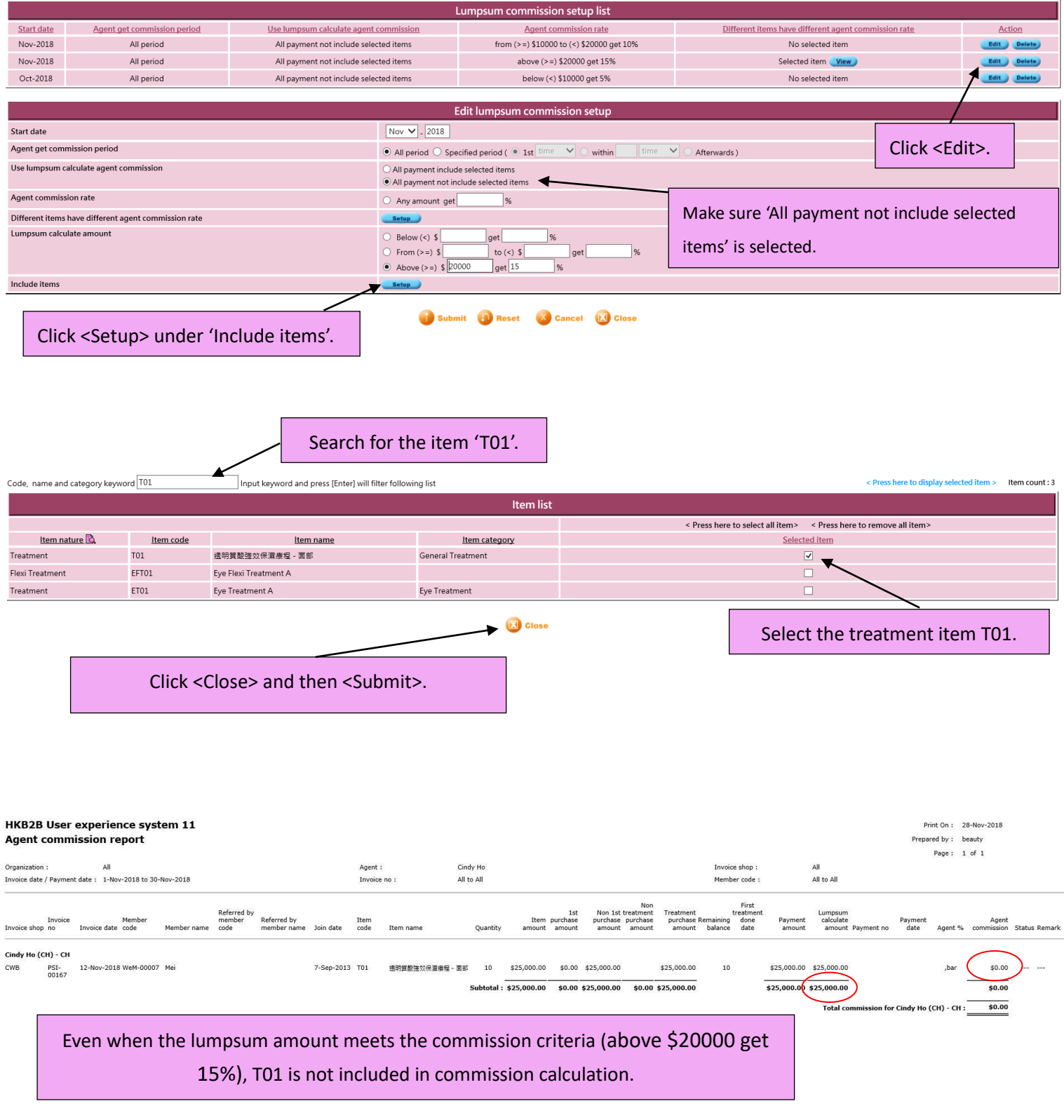

## 2. **Include items**

In this example, we are trying to include only the treatment ET01 into the commission rule 'above (>=) \$2000 get 10%'.

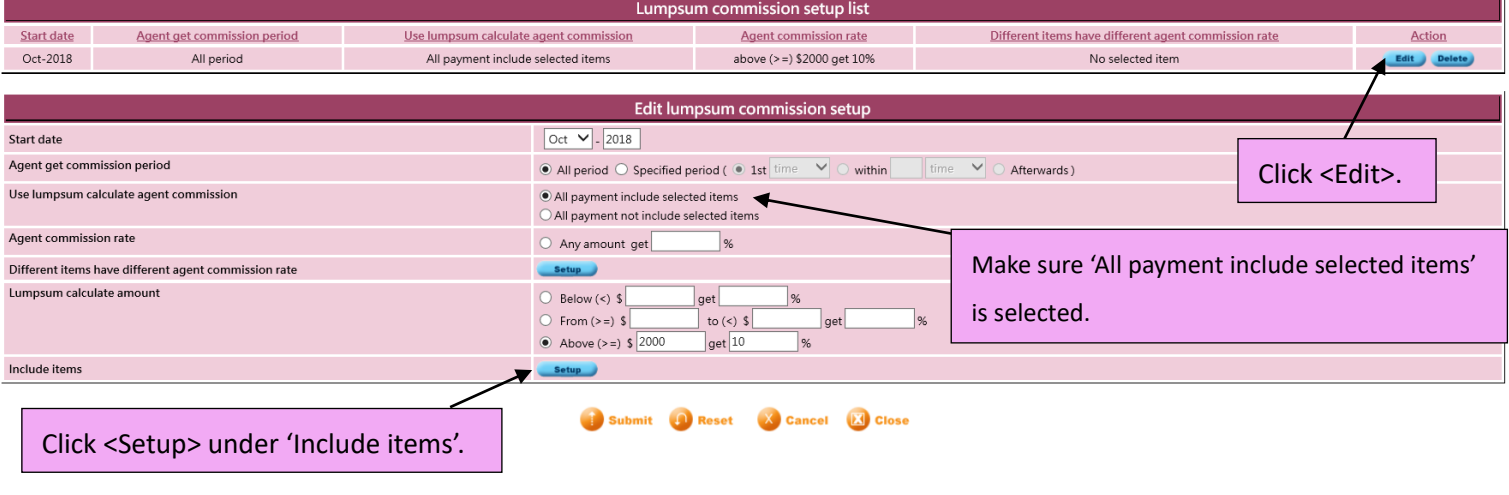

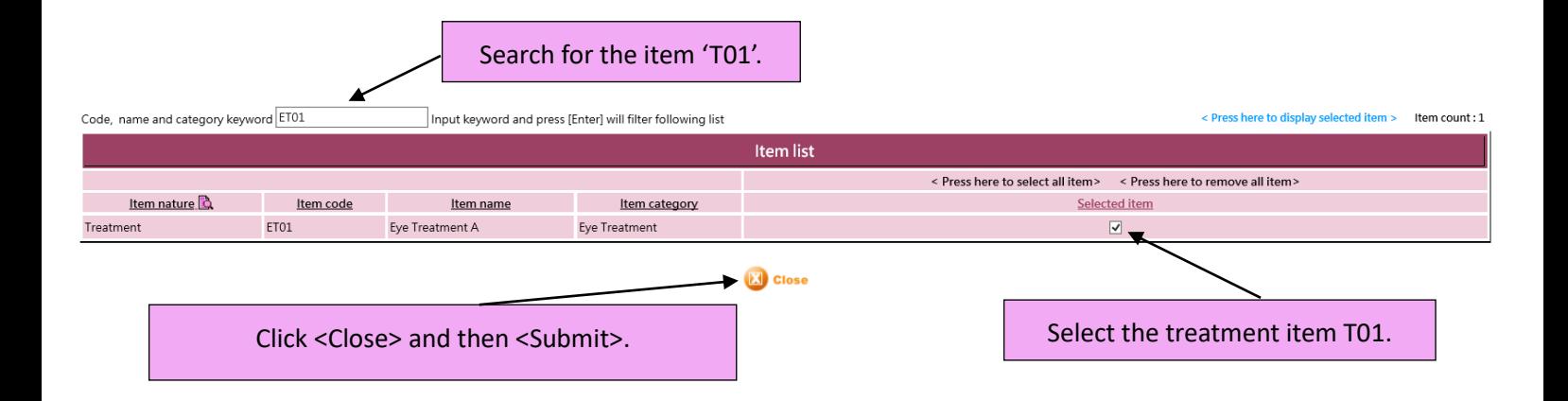

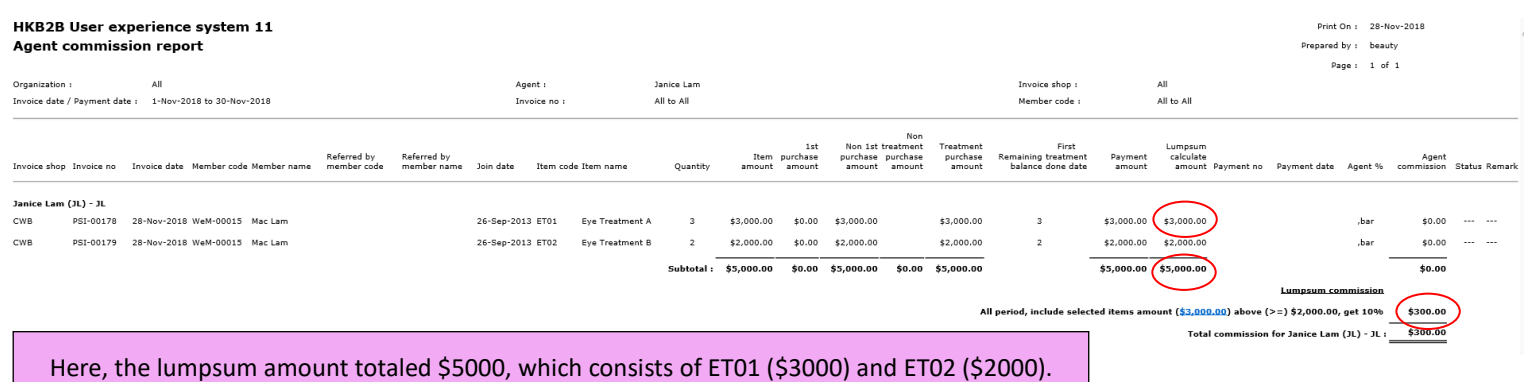

Since we have only included ET01 in the commission rule, only ET01 is used for commission calculation (\$3000 x 10%), instead of the whole lumpsum (\$5000).

## **Subordinate Commission Setup**

**1.** Setup the agent ladder

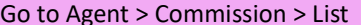

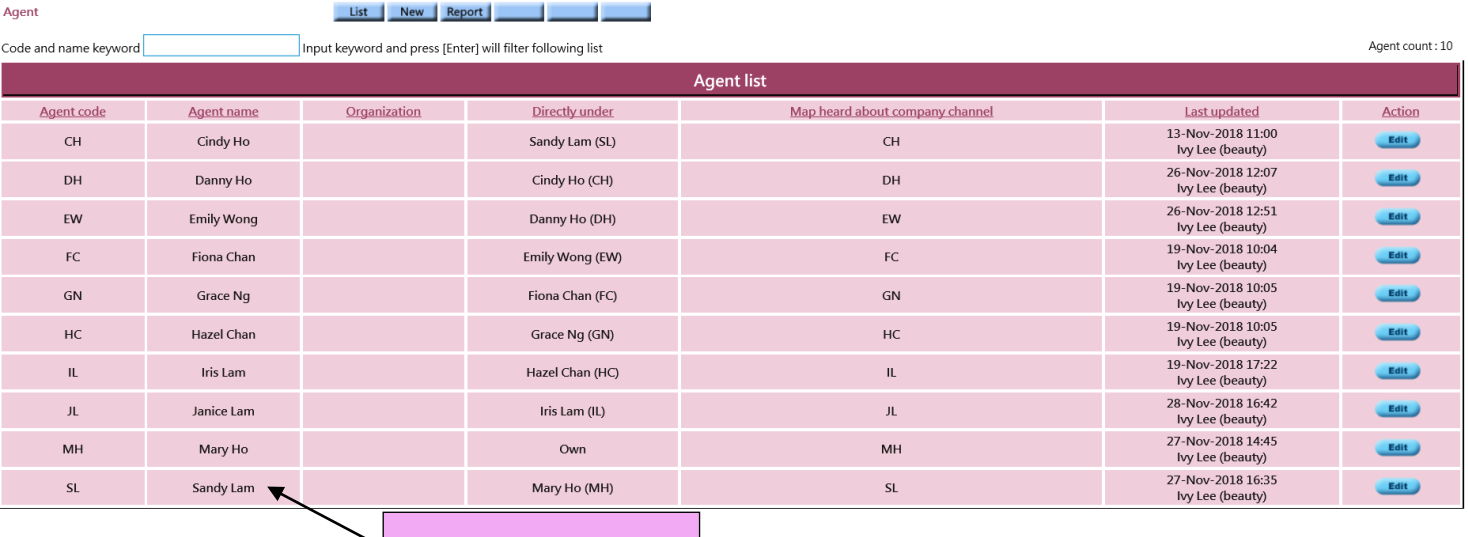

Click on the Agent name

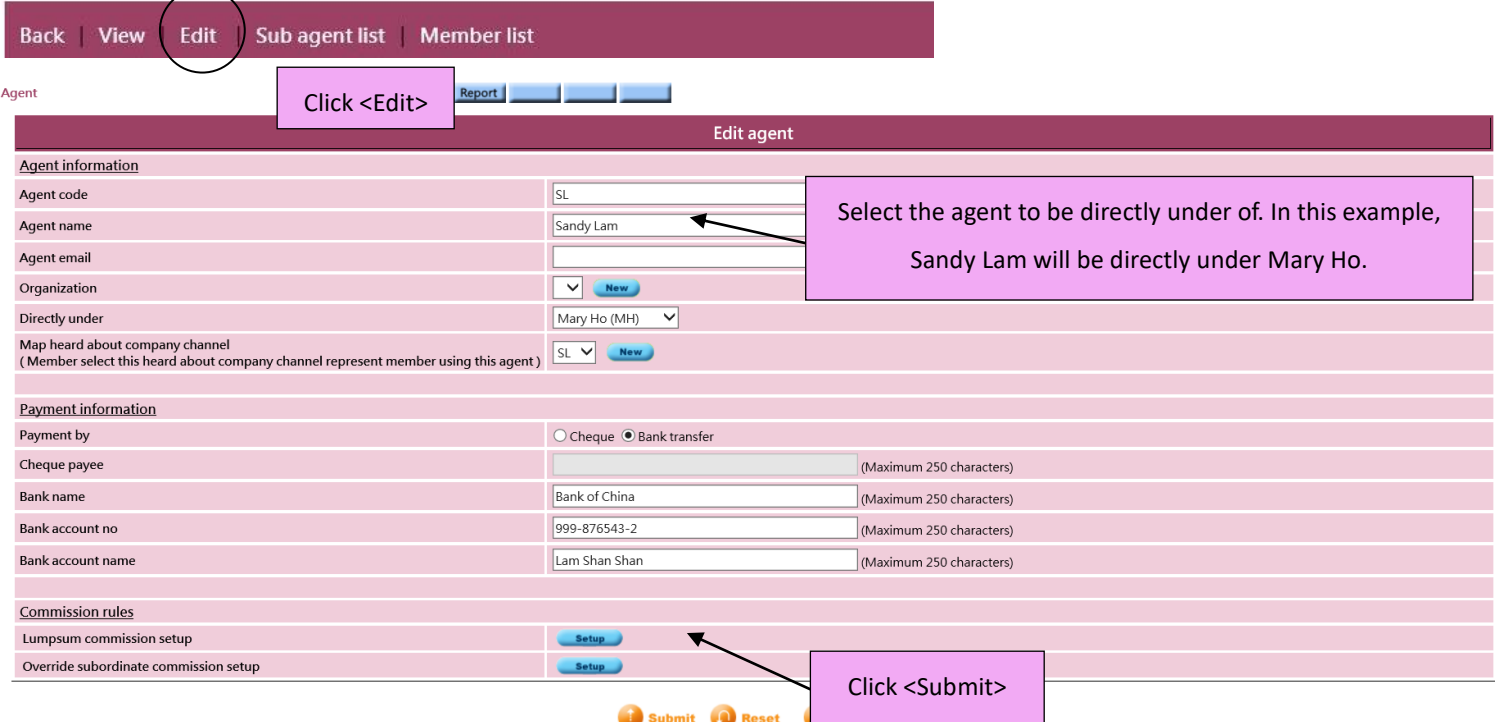

Agent List New Report T. J, Repeat on different agents to complete the setup.  $\overline{\phantom{x}}$  Input keyword and press [Enter] will filter following list Code and name keyword **Agent list** Organization Directly under Map heard about company channel Last updated **Agent name** Agent code 13-Nov-2018 11:00<br>Ivy Lee (beauty)  $CH$ Cindy Ho Sandy Lam (SL)  $CH$ 26-Nov-2018 12:07<br>Ivy Lee (beauty)  $D<sup>H</sup>$ Danny Ho Cindy Ho (CH)  $DH$ 27-Nov-2018 14:45<br>
lvy Lee (beauty) MH Mary Ho Own MH 27-Nov-2018 16:35<br>
lvy Lee (beauty)  $SL$ Sandy Lam Mary Ho (MH)  $SL$ 

In this example, the agent ladder is: Mary Ho > Sandy Lam > Cindy Ho > Danny Ho

Action

Edit 3

Edit

Edit

## **2. Setup Subordinate commission rules**

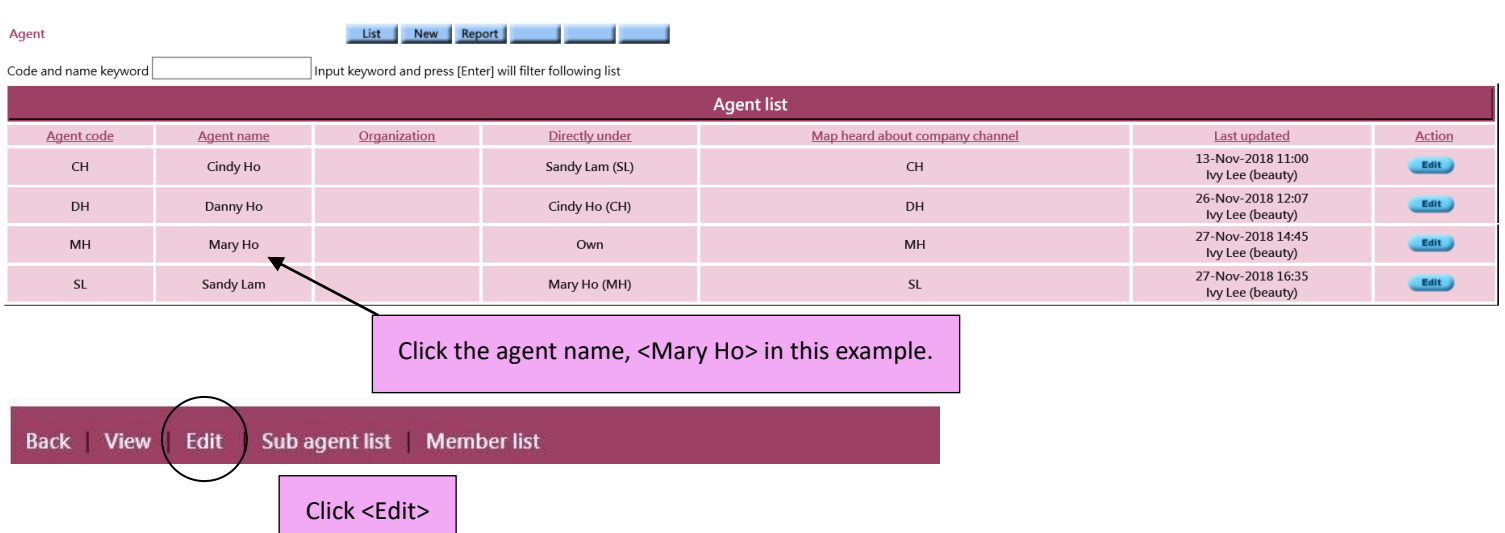

In this example, we will let Mary Ho, leader of 3 subordinates, receive **1% commission** from all 3 of them, when she has made more than \$0 sales in the month.

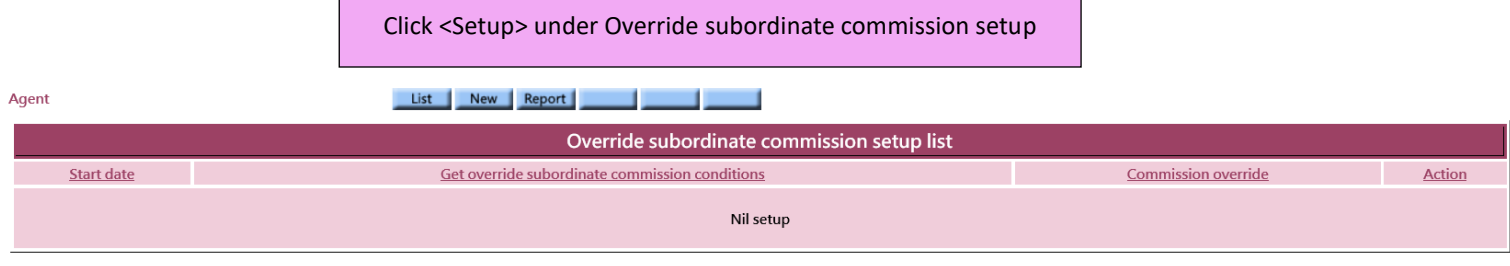

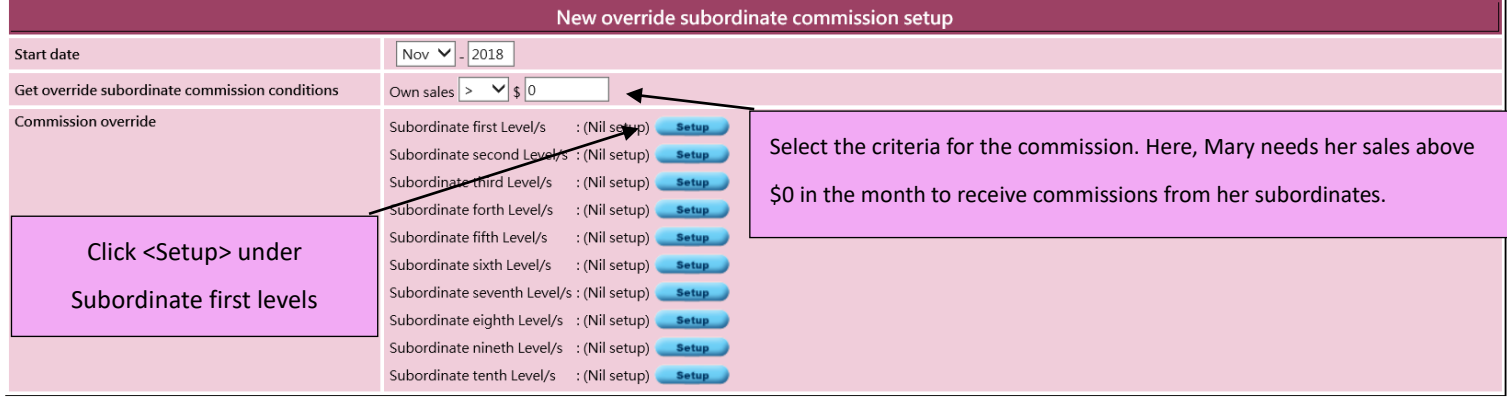

Submit **O** Reset **X** Close

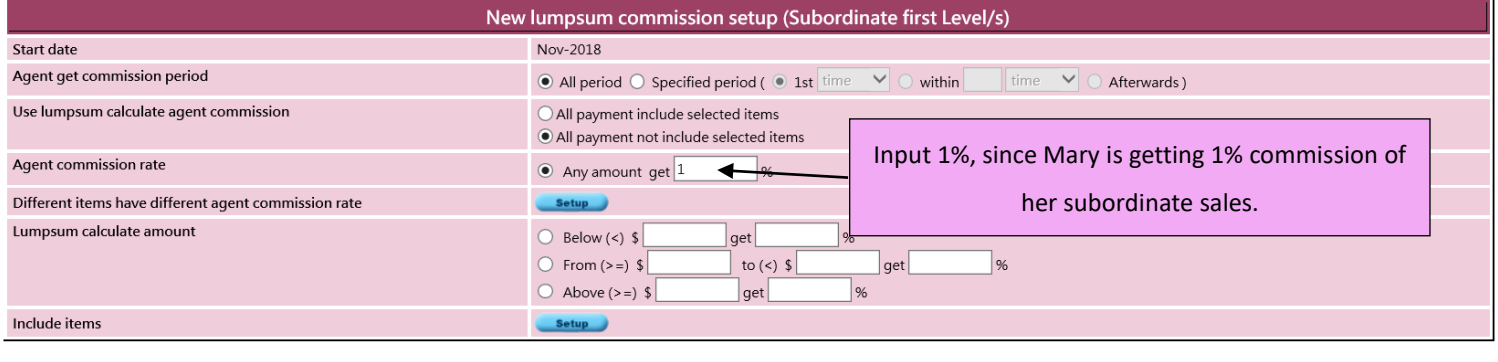

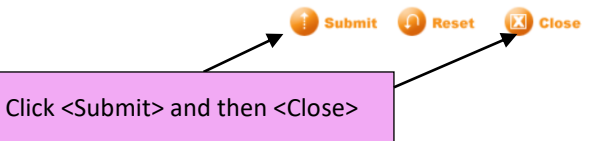

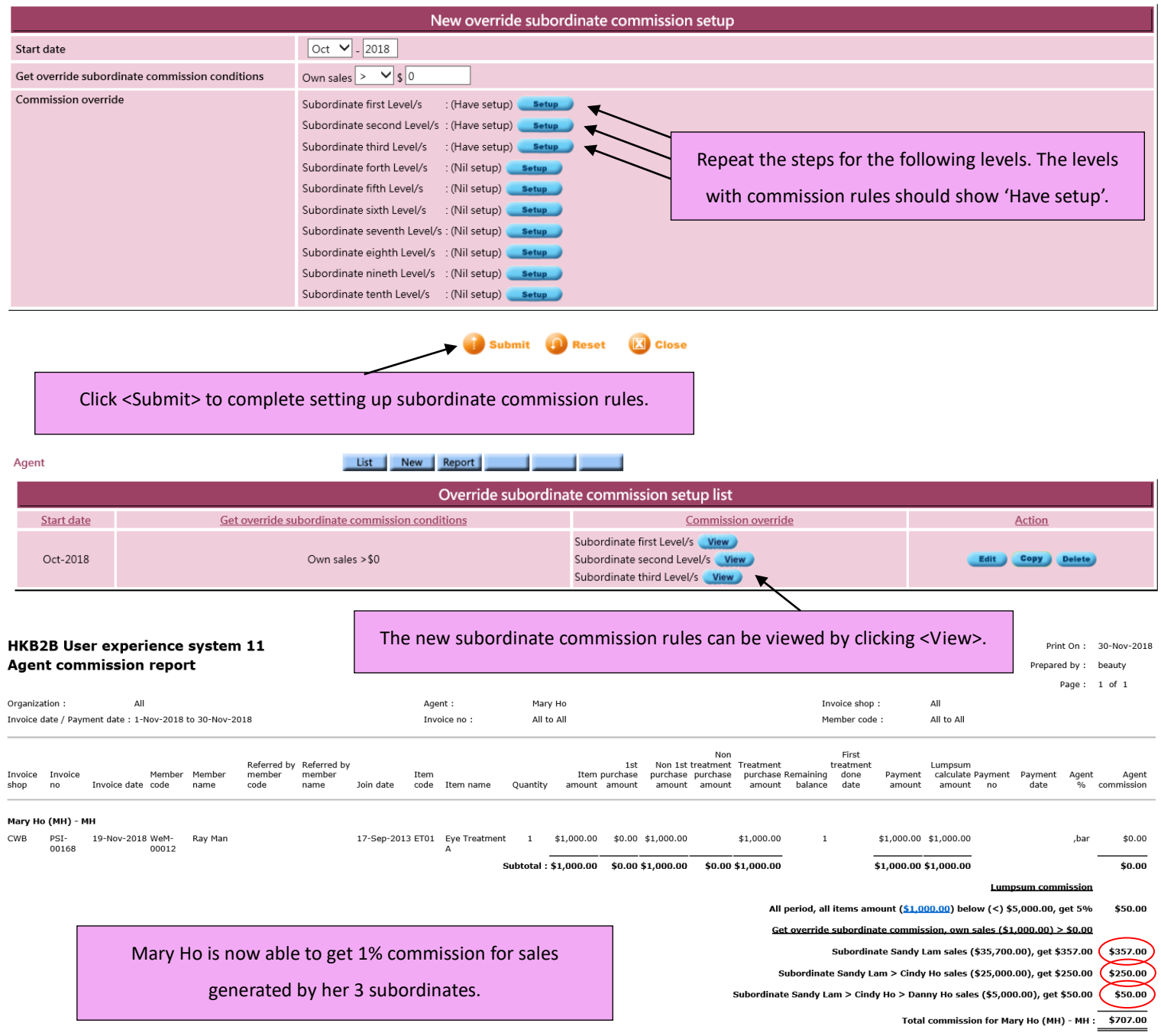